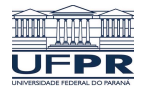

Universidade Federal do Paraná

Laboratório de Estatística e Geoinformação - LEG

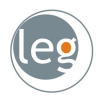

# Considerações finais

Eduardo Vargas Ferreira

#### Como obter boas predições

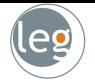

- **1 Entenda os dados:** explore as características, crie gráficos para entender a natureza das variáveis etc.;
- 2 Decida sobre a validação cruzada: uma boa estratégia de validação, garante resultados mais confiáveis, p ex.,
	- $\star$  Repita o processo de validação 10 vezes, e veja como o modelo se comporta. Calcule a médias desses resultados;
	- $\star$  Se os dados mudam rápido com o tempo, ou são assimétricos etc., contemple isso nos exemplos de treinamento e validação.
- $\bullet$  Feature Engineering: tente aprimorar a acurácia do modelo, p. ex.
	- $\star$  Tratar outlier, dados faltantes, criar interação, transformar dados contínuos para discretos etc. (pré-processamento);
- 4 Combine modelos: agrupe vários algoritmos, certificando-se que são correlacionados.

#### Combinando vários modelos

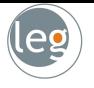

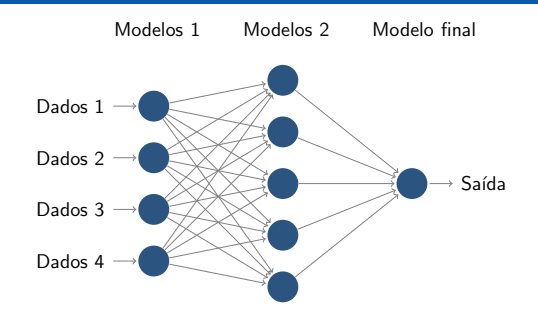

- As camadas de modelos envolvem técnicas do tipo:
	- $\star$  Regressão Linear;
	- $\star$  Regressão logística;
	- $\star$  KNN;
	- $\star$  Gradiente Boosting;
- $\star$  Naive Bayes;
- $\star$  Redes Neurais Artificiais;
- $\star$  Árvores de decisão;
- $\star$  Random Forests etc.

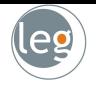

## Redes Neurais Artificiais

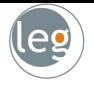

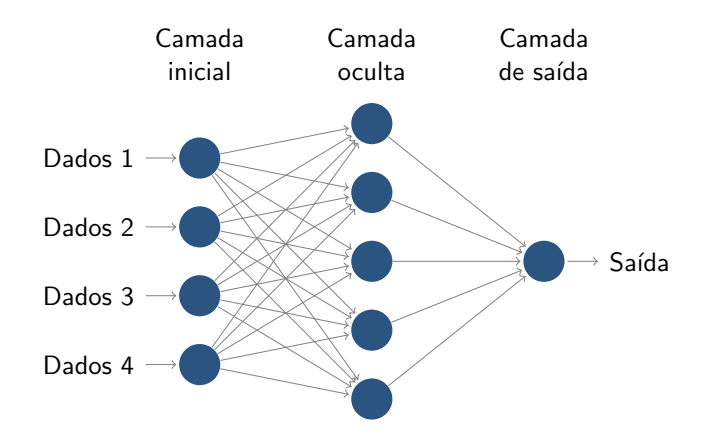

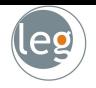

• Em problemas reais, a RNA combina separadores lineares para classificações mais complexas.

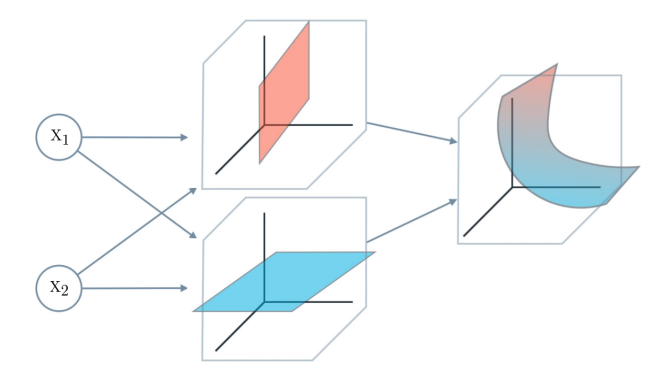

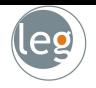

• Em problemas reais, a RNA combina separadores lineares para classificações mais complexas.

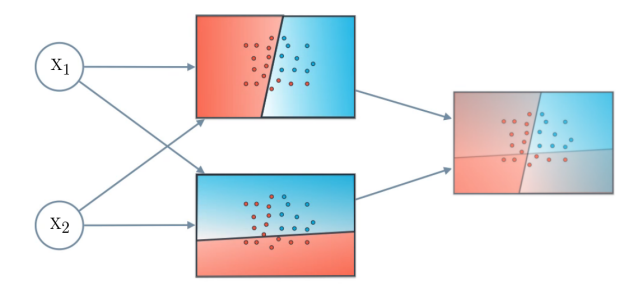

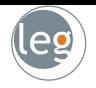

• Em problemas reais, a RNA combina separadores lineares para classificações mais complexas.

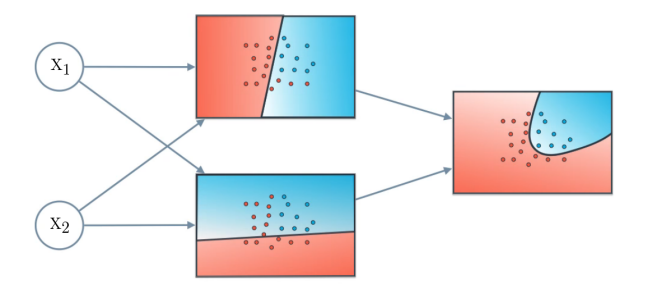

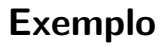

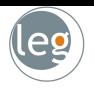

• Dependendo do peso atribuído a cada neurônio, obtemos diferentes regiões.

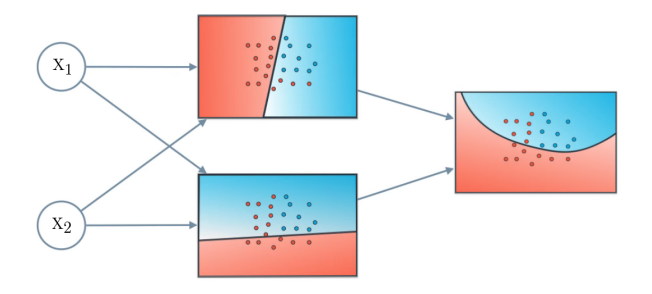

#### Quantas camadas devemos utilizar?

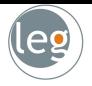

- 1 Single layer: capaz de posicionar um hiperplano no espaço das entradas;
- Two layers (one hidden layer): capaz de descrever uma regra de decisão em somente uma região convexa do espaço;
- Three layers (two hidden layers): a partir de três camadas, somos capazes de generalizar regiões arbitrárias do espaço.

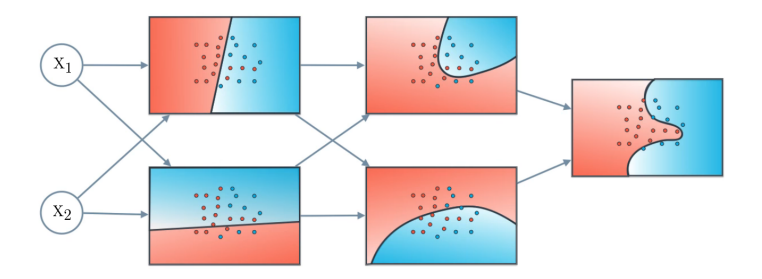

#### Quantas camadas devemos utilizar?

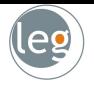

- 1 Single layer: capaz de posicionar um hiperplano no espaço das entradas;
- 2 Two layers (one hidden layer): capaz de descrever uma regra de decisão em somente uma região convexa do espaço;
- <sup>3</sup> Three layers (two hidden layers): a partir de três camadas, somos capazes de generalizar regiões arbitrárias do espaço.

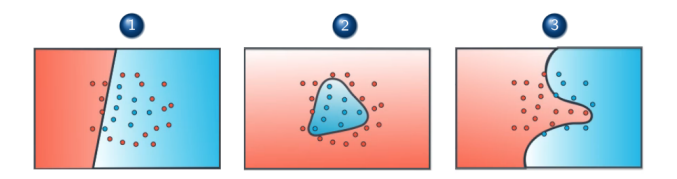

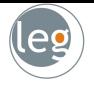

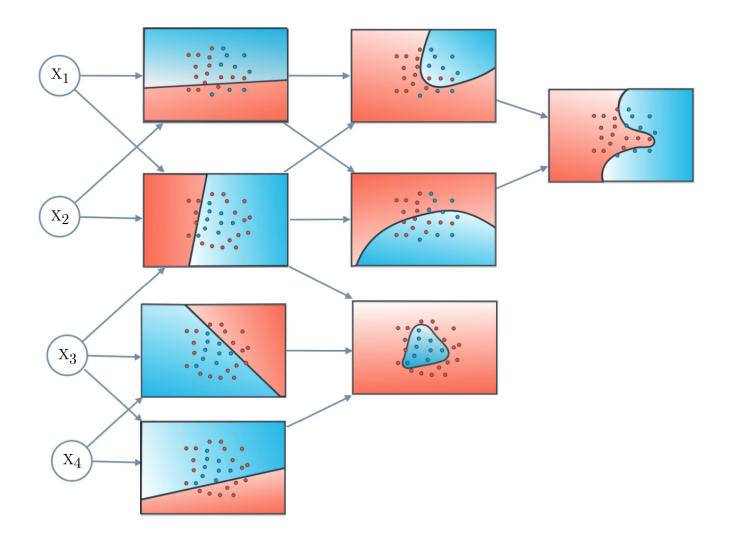

#### Backpropagation algorithm

• Considerando que ao final da rede temos um erro. Desejamos encontrar os pesos que minimize essa quantidade;

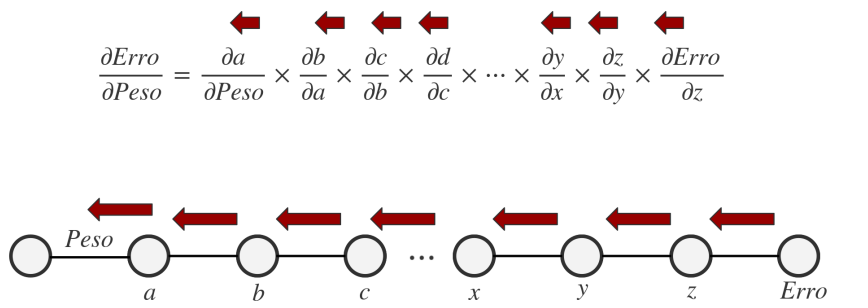

#### Backpropagation algorithm

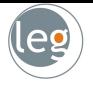

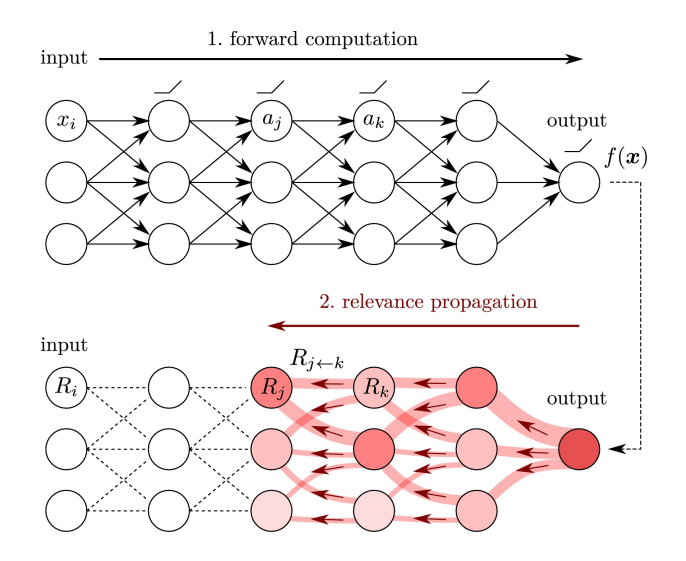

[Fonte: Bosse et al. \(2018\)](https://doi.org/10.1109/TIP.2017.2760518)

#### Combinando vários modelos

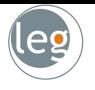

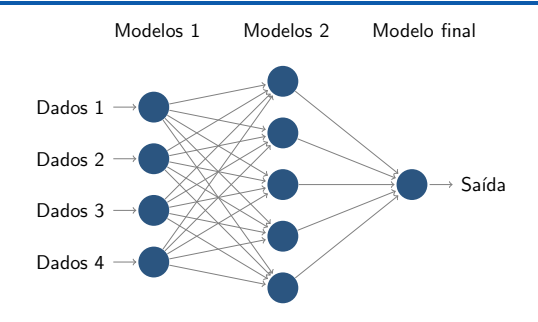

- As camadas de modelos envolvem algoritmos do tipo:
	- $\star$  Regressão Linear;
	- $\star$  Regressão logística;
	- $\star$  KNN;
	- $\star$  Gradiente Boosting;
- $\star$  Naive Bayes;
- $\star$  Redes Neurais Artificiais;
- $\star$  Árvores de decisão;
- $\star$  Random Forests etc.

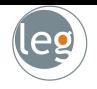

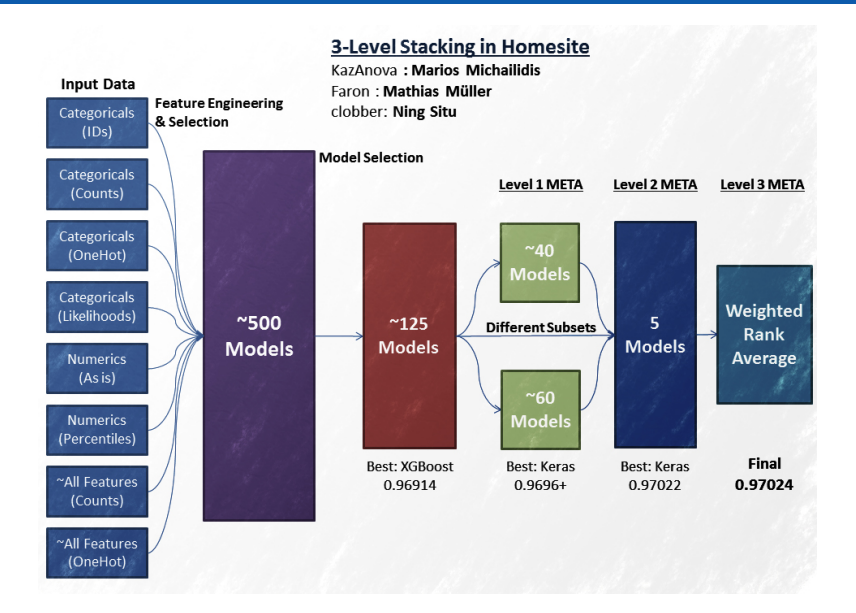

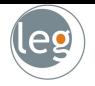

### Linhas de comando

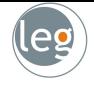

• Os algoritmos disponíveis requerem algumas especificações. Precisamos entendê-las, para obter resultados promissores, por exemplo:

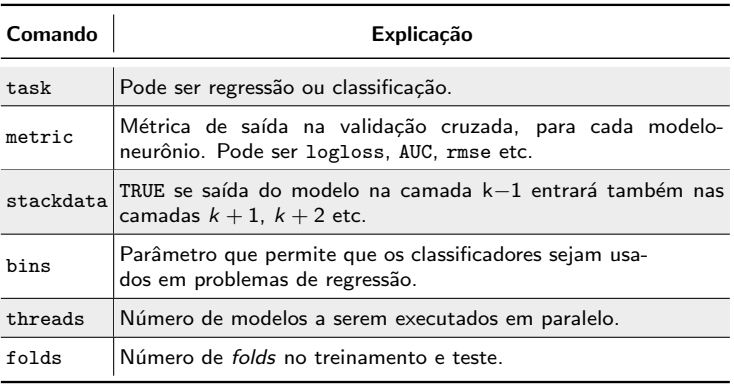

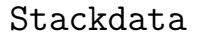

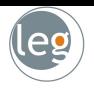

· TRUE se saída do modelo na camada k-1 entrará também nas camadas  $k + 1, k + 2$  etc.

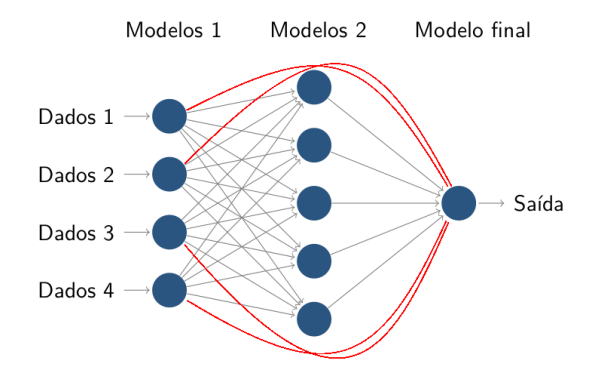

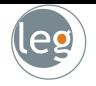

## Desenvolver, testar e implementar

#### Desenvolver, testar e implementar

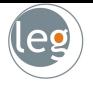

• É comum durante o treinamento dos modelos, obtermos determinado resultado, e na prática, o resultado ser outro;

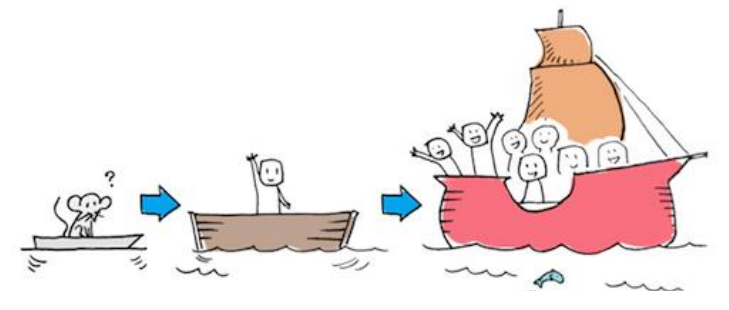

· Para aumentar a convicção de que os modelos farão um bom trabalho, devemos ser capazes de treiná-los em condições próximas das reais;

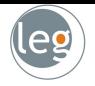

## Cultura da Ciência de Dados

#### Cultura da Ciência de Dados

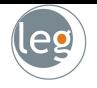

• A grande dificuldade durante o processo de execução de um projeto de Machine Learning é a mudança cultural;

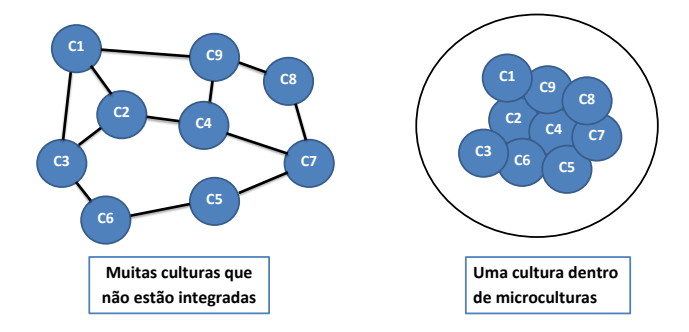

"Dando-se oportunidade de escolha entre mudar e provar que não é necessário mudar, a maioria das pessoas prefere a segunda alternativa". John Galbraith

## Obrigado pela atenção!

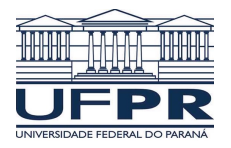

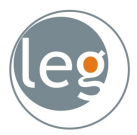